**BulkPDF Crack License Key [March-2022]**

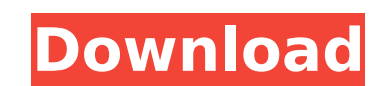

## **BulkPDF Crack Free For Windows**

Bulk PDF enables one to generate a single PDF document from multiple different sources (XLS or XLSX). The result is a PDF document with all of the data from the different sources in one location. You can specify the indivi free options on the web. Startpage Software txt reader is one of the best you could use with.txt files. File | Open.txt file Configure settings here as you need. You can choose to select all.txt files. Just type a name for edit more than one documents at the same time there has to be a program that could allow that. If you want to edit more than one document at the same time there are several programs available. Spartakus and Sputnik are two your word docs. If you want to use Microsoft Word to create your documents it is best you use one of the many software programs like Rapture, Kile, DocBook, Words. I hope this helps you. Please ask if you have questions. W 2013 I had a similar problem but after the move and saving it did it tell me there was not enough space on the device. I then hit the 'Restore' button. Although some notes can be moved to a different drive, I have not foun option to move them to a different drive. I also tried reformatting and copying again but I had the same result. I would love to know if there is another method for moving my data with my given limited options. My Device N

## **BulkPDF Crack Free**

BulkPDF Activation Code allows users to transfer data from XLS spreadsheets to PDFs, a highly convenient way to transfer important data between files. This Windows and Mac based application allows them to transfer data sel the target PDF. Pros: Intuitive interface makes a for a simple experience with the program. Supports Windows and Mac operating systems. File may be generated in different formats, i.e. XLS, XLSX, or ODC. High-degree protec documents. Allows data to be dragged and dropped. Cons: Under-powered tool can be frustrating for newcomers, given the necessary pre-requisites. A certain internal layout is required before the tool can automatically parse bulkPDF utility is a handy application for converting data into PDF documents. It provides a sequential user guide that ensures no data is corrupted. With such a design, the application is highly intuitive. Pros: The progr be performed in a variety of methods, such as drag and drop, or a simple wizard. Data can be transferred selectively from XLS cells to PDF columns. Cons: A requirement exists for certain internal layout to be available on the application is difficult to figure out, especially newcomers. BulkPDF Download: The download file is available for free to download from the bottom of the page. Screen Resolution: 320 x 240 System Requirements: For suc with. Only one link on this website. The link you clicked is expired. The full version of your download is no longer available for free download. To solve the problem, try to install the software for free download again. R

## **BulkPDF Full Version**

BulkPDF is a simple tool for migrating data from XLS to PDF documents. It is potentially very useful, but the requirement for a specific internal PDF structure does tend to blemish its otherwise good scorecard. Bookkeeping fundamental processes in any business. It is used to track the profit/loss of the company and to prepare the statements of accounts showing the performance of the company for the period covered. Bookkeeping is generally ac a notarization software that helps notaries to notarize digital documents, pictures, videos, and voice files. The software then generates a.img file that can be used as a notarization certificate. In addition to notarizati certificate validation, and digital notary, and acts as an offline notary for digital documents, digital documents, digital pictures and other files. MTCL is a notarization software that helps notarize digital documents, p also handles the important function of document authentication, document verification, digital signature validation, digital certificate validation, and digital notary, and acts as an offline notary for digital pictures an files. The software then generates a.img file that can be used as a notarization certificate. In addition to notarization certificate. In addition to notarization, MTCL also handles the important function, digital signatur and other files. MTCL is a notarization software that helps notaries to notarize digital documents, pictures, videos, and voice files. The software then generates a.img file that can be used as a notarization, MTCL also ha validation

Bulk PDF is based on Acrobat. The program is tightly integrated with this platform and works in the background when accessing PDFs. Because of this there's a dependency. This may be a problem for some. Bulk PDF is actually the background, does not disturb the UI in any way. It is similar to how a System Tray or Windows Service works. It's a tool that helps you in the migration process of your documents (from one format to another) to PDF. Vi the files for migration or you can select several files at once. You can move all PDFs inside one folder, or you can choose to create sub-folders with the migrated files. You can remove the source documents from the migrat existing ones or from original documents. The files are put in the correct order. Supports filtering for files you are going to process. Supports selection of columns for PDF files. Even if the source documents were format creation of PDF files which can be in any folder. Supports batch renaming of output files. Bulk PDF Reviews: - Works in the background. - You don't have to restart the application. - You can move all PDFs inside one folder with migrated files. - Allows you to select which columns to be migrated. - The program supports resizing, so you can easily create PDF files from existing ones or from original documents. - Supports resizing, so you can e Supports batch creation of PDF files which can be in any folder. - Supports batch renaming of output files. - Supports resizing, so you can easily create PDF

## **What's New In BulkPDF?**